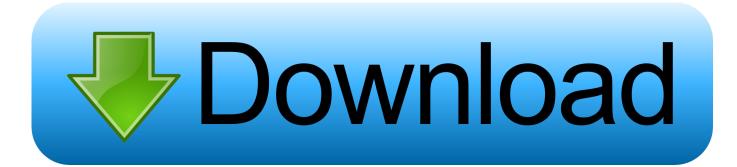

Failed Download Error Chrome Mac Pc

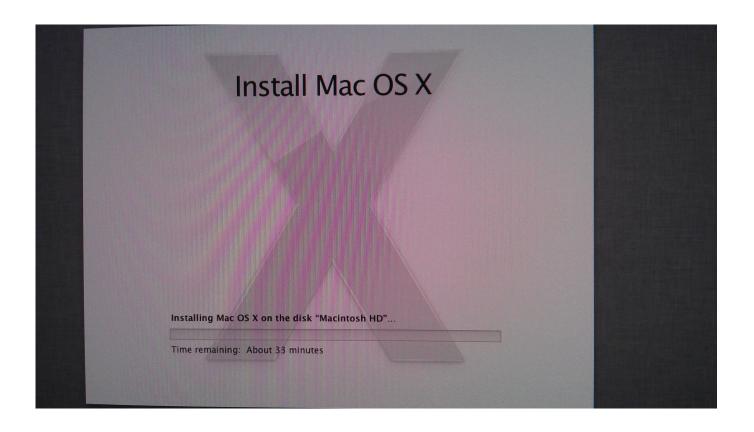

Failed Download Error Chrome Mac Pc

1 / 4

# Download

2/4

But these have some drawback, Mobizen requires Internet for connection between PC and Android and Mirror Go is a premium software (available as trial version).

- 1. virus scan failed error chrome
- 2. chrome download failed network error
- 3. chrome installation failed due to unspecified error

So I'm here going to tell you how to download, install and use it in Chrome Browser PC.

## virus scan failed error chrome

virus scan failed error chrome, failed network error chrome, chrome download failed network error, failed download error chrome, chrome installation failed due to unspecified error, unknown error chrome failed to start crashed, google chrome failed download error, error failed to launch chrome, unknown error failed to create chrome process, chrome error failed to load pdf document, error failed chrome, error failed chrome extension, failed network error chrome download, failed network error chrome fix, failed download error chrome mac, failed network error chrome extension, failed download error chrome selenium, failed - network error" chrome reddit Foxconn 661m05-6lrs Driver For Mac

So if you're an Android lover and wanted to cast (Mirror) your Android Device screen on Windows, Linux and Mac PC, Vysor app will help you. Download and install Vysor app:As I said it is a Chrome-based application and will only install in Chrome Browser.. If you're using Windows, Linux and Mac PC then it can be easily installed So Start Chrome Browser in your PC & Download Vysor app from Chrome Store >>Click here to go to download page<<Go to Settings (use the odd three horizontal lines icon on the top right to bring up a menu and click Settings). Virtual Di Home Free Apk Download

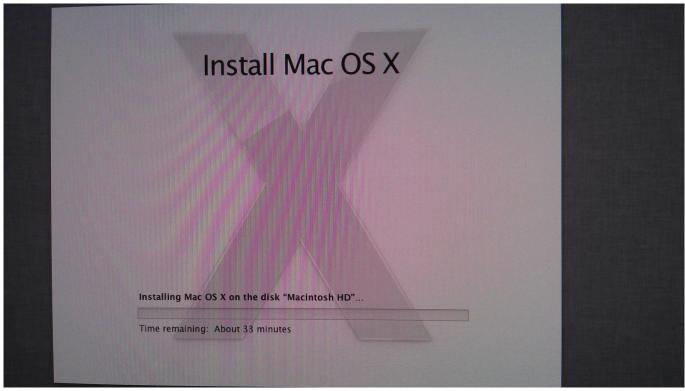

Mac Os X Vmware Unlocker 64 Bit Download

## chrome download failed network error

### Ducati Data Analyzer Software Mac

Vysor is also a premium app but you can connect your Android to PC via USB drive for free.. Vysor is a great utility app to control your Android Device on PC It is a Chrome Browser based application & allows to view your Android Phone or tablet screen on PC via USB and Wirelessly using WiFi (Pro feature).. At the bottom of the page, click Show Advanced Settings Scroll down, to find a Downloads section, and set the Download location to somewhere new – that exists and you can write to:-) Close the settings screen and try again. Brother Mfc 9130cw Driver Download For Mac Os Yosemite

# chrome installation failed due to unspecified error

Corel Paint For Mac Free Download

Now Download page will open Click on "ADD TO CHROME" button And a small dialog box will appear then click on "Add app" button.. There are many PC utilities available for doing same work from which Mobizen & Mirror Go most popular.. Vysor app will be started and will be automatically installed >Don't have Chrome Browser then download offline installer from here. 773a7aa168 dottor house settima stagione download firefox

773a7aa168

Adobe Cs6 Suite For Mac Os

4/4